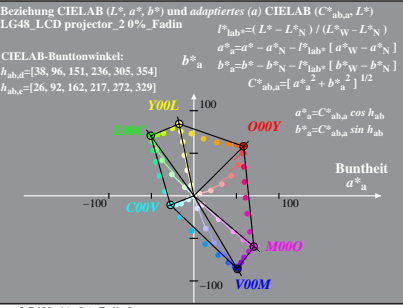

LG480-4A, 0% Fadin 0

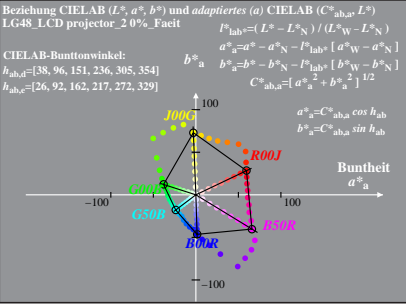

LG480−4A, 0%\_Faeit 1

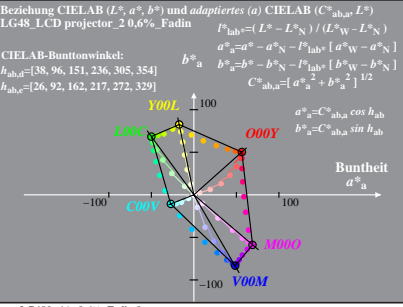

LG480-4A, 0.6% Fadin 0

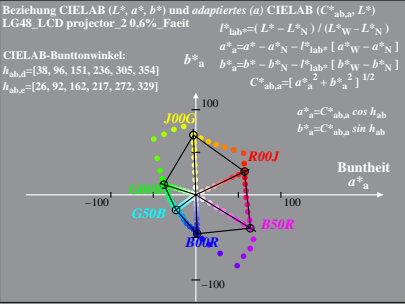

LG480−4A, 0,6%\_Faeit 1

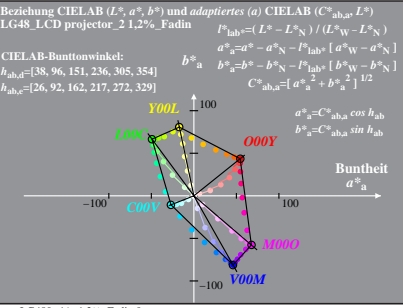

LG480-4A, 1.2% Fadin 0

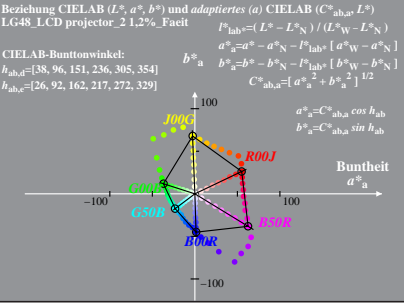

LG480−4A, 1,2%\_Faeit 1

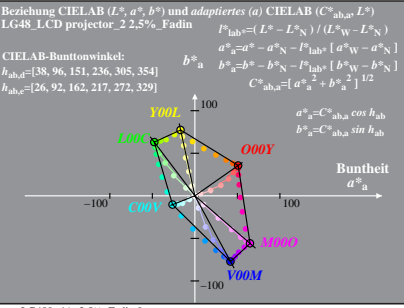

LG480-4A, 2.5% Fadin 0

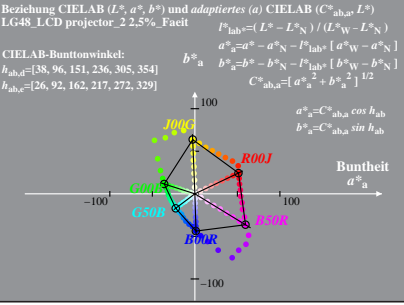

LG480−4A, 2,5%\_Faeit 1

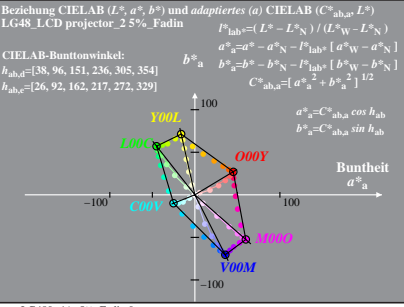

LG480-4A, 5% Fadin 0

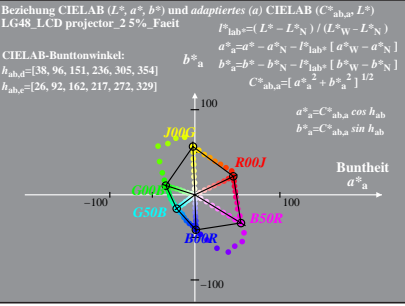

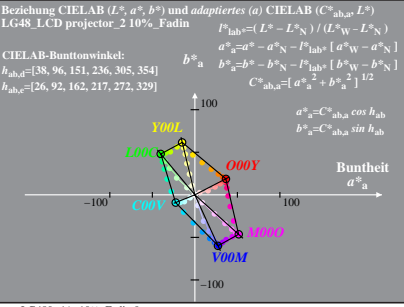

LG480-4A, 10% Fadin 0

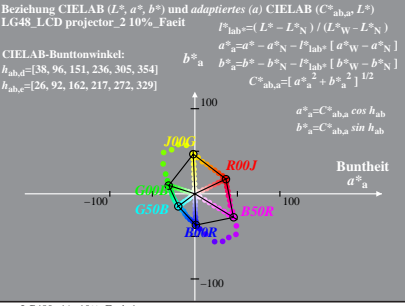

LG480−4A, 10%\_Faeit 1

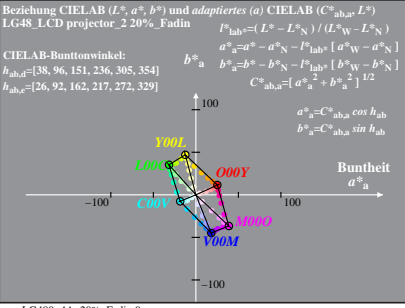

LG480-4A, 20% Fadin 0

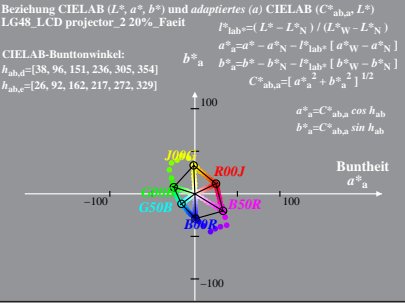

LG480−4A, 20%\_Faeit 1

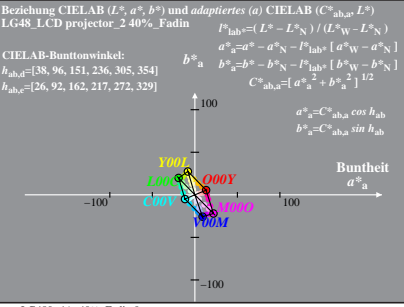

LG480-4A, 40% Fadin 0

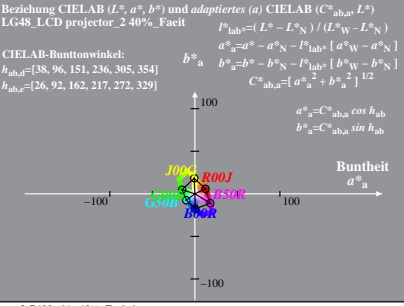

LG480−4A, 40%\_Faeit 1